## **Datenaustausch mit SAP | Schnittstelle**

Folgende Daten werden mit SAP ausgetauscht:

Bestellungen in der Zentrale, Rücksendungen 'Reparatur an die Zentrale', Rücksendung 'Waren an die Zentrale & Lagerbewegungen'

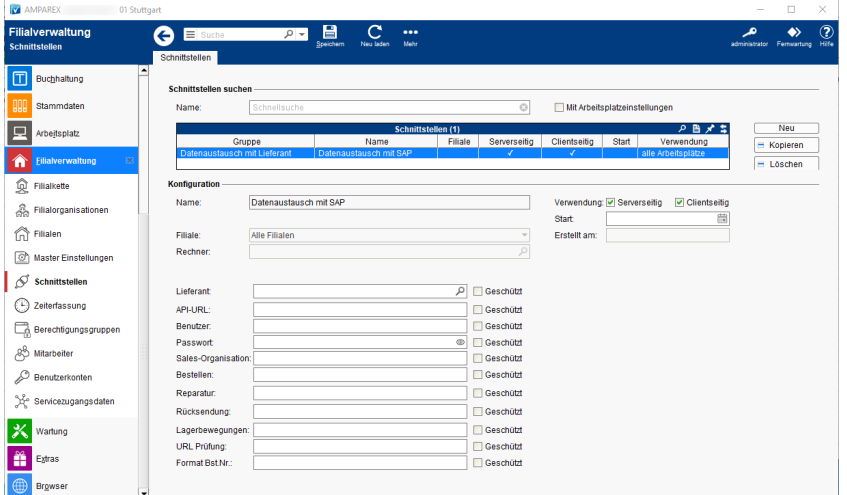

#### **Schnittstellen suchen**

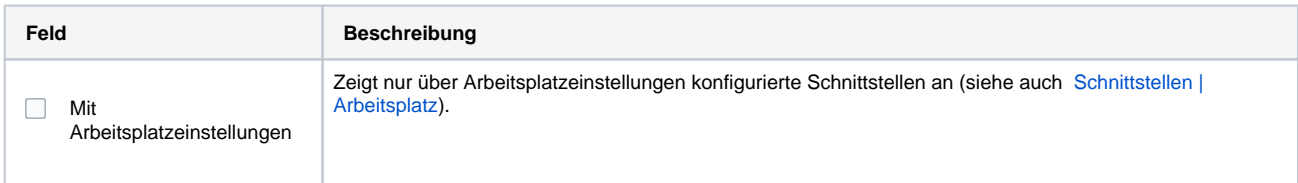

#### **Konfiguration**

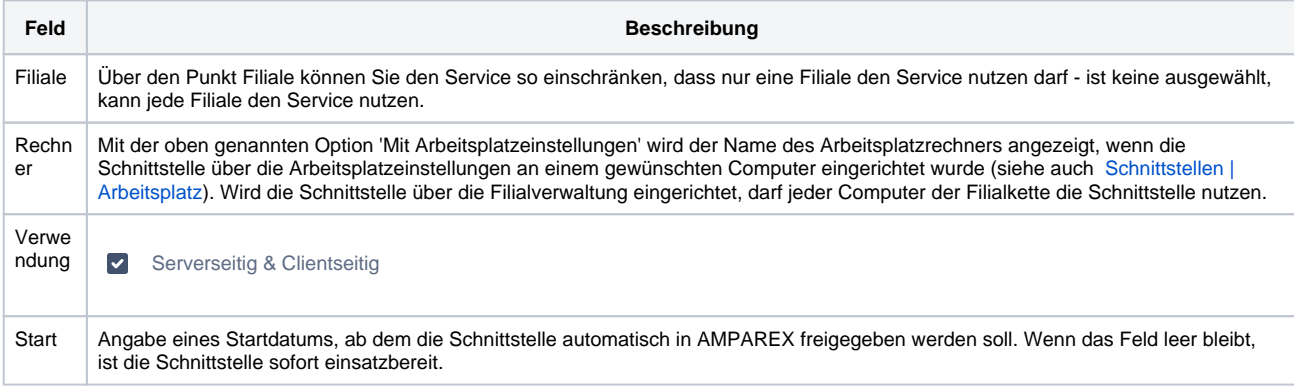

#### **Details**

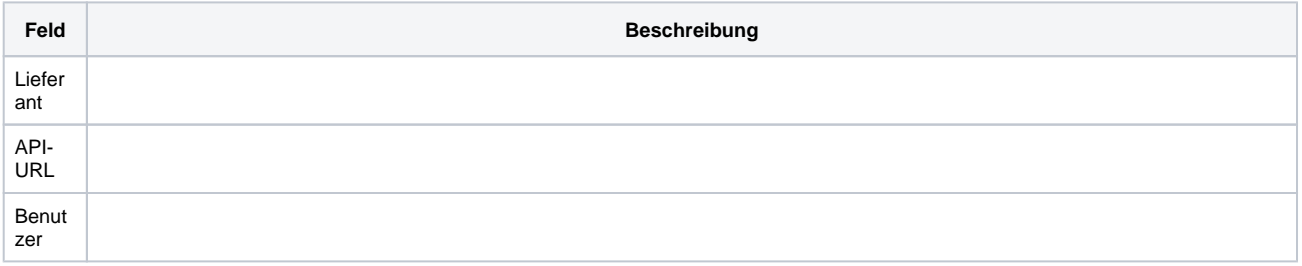

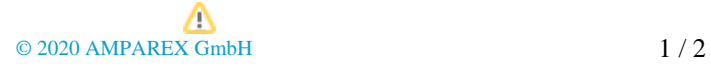

# **Datenaustausch mit SAP | Schnittstelle**

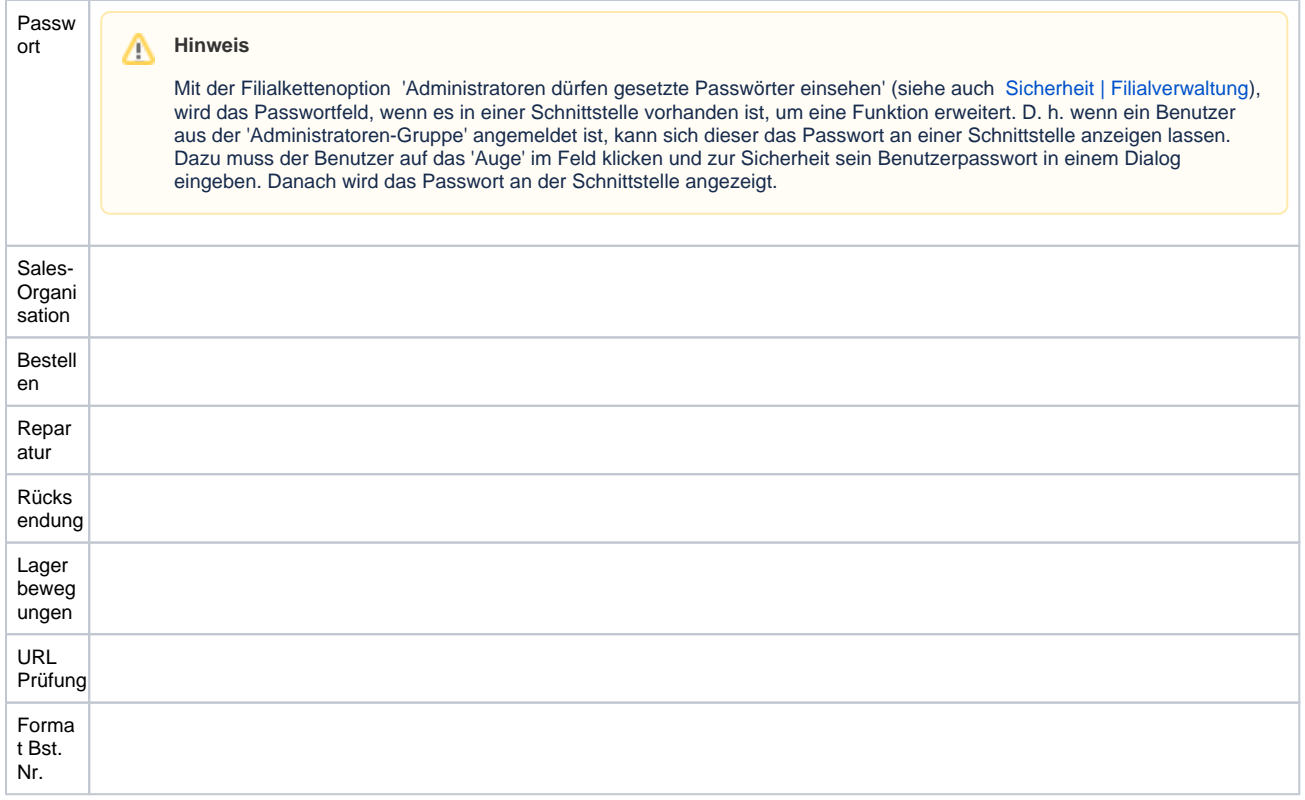

### Siehe auch ...

[Datenaustausch mit Lieferant | Schnittstellen](https://manual.amparex.com/display/HAN/Datenaustausch+mit+Lieferant+%7C+Schnittstellen)